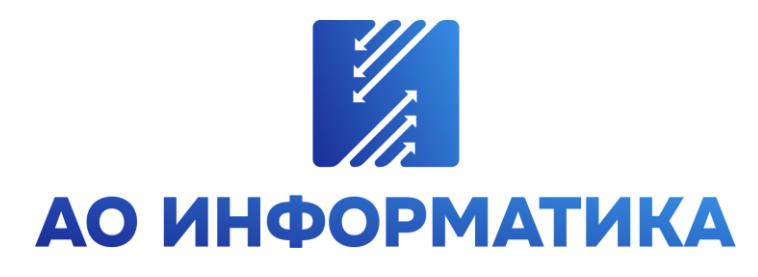

**Автоматизированная система мониторинга объектов**

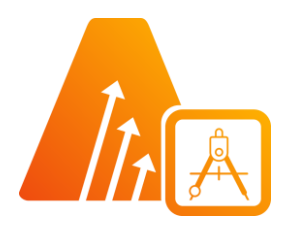

# **АСМО-графический редактор**

**Иваново 2024**

### **Оглавление**

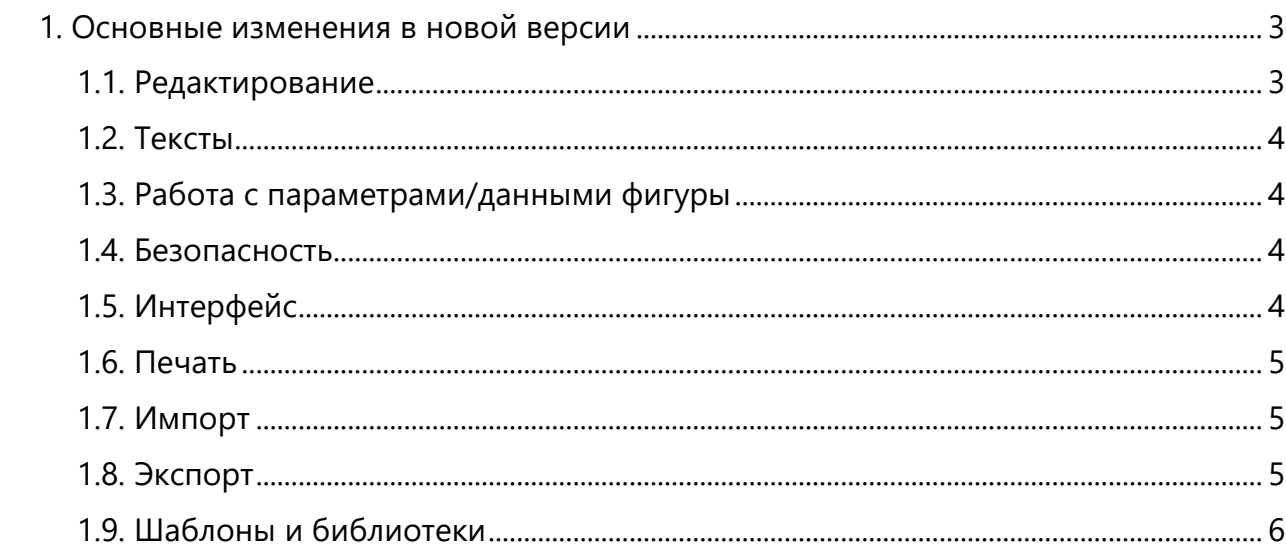

# <span id="page-2-0"></span>1. Основные изменения в новой версии

#### 1.1. Редактирование

<span id="page-2-1"></span>• Доработан механизм соединения фигур.

• Добавлена возможность создания динамических соединений фигур (в дополнение к статическому соединению «точка-точка»). Теперь соединительные линии можно соединять не только с точками склейки фигур, но и в целом с фигурой (наличие точек склейки не обязательно). При перемещении фигуры соединительная линия перестраивается по оптимальному пути.

• Добавлена возможность разделения соединительной линии.

• Доработаны таблицы, в том числе добавлена возможность использования ячеек таблицы в качестве контейнеров для других фигур (например, используется в дорожках функциональной блок-схемы, BPMN и т.д.).

• Доработано динамическое выравнивание, притяжение к фигурам и сетке:

• доработано притяжение к ребрам при перемещении фигур;

• комбинирование автоматического выравнивания и привязки к сетке по разным осям;

• возможность игнорирования различных видов привязки при перемещении и редактировании фигур с использованием клавиши *ALT*;

• доработаны функции взаимного выравнивания фигур (по умолчанию - по первой выделенной фигуре, с *Shift* - по общим габаритам выделенных фигур) ;

• Добавлена возможность применения переменной сетки (в это случае шаг сетки автоматически адаптируется при масштабировании схемы), а также настройки цвета сетки.

• Доработано выделение фигур (в том числе выделение фигур заднего плана, скрытых другими фигурами).

• Добавлена возможность настройки прозрачности заливки и линий слоев.

• Добавлена возможность настройки и использования гиперссылок для фигур (можно настроить переход от фигуры к схеме/файлу или URL).

• Добавлена возможность настройки примечаний пользователей к фигурам и схеме.

- Добавлена возможность автосохранения схем с указанием интервала времени.
- Добавлена возможность просмотра истории редактирования файла.

• Прочие доработки (в том числе по замечаниям).

# 1.2. Тексты

- <span id="page-3-0"></span>• Добавлена возможность проверки правописания.
- Добавлена возможность поиска/замены текстов.
- Добавлена возможность настройки межстрочного интервала.
- Добавлена возможность выравнивания по ширине.
- Добавлена возможность вставки специальных символов.
- Добавлено контекстное меню в редакторе текста для работы с текстом.

• Доработано выравнивание текстовых атрибутов относительно фигуры при вводе текста и при изменении размеров фигуры.

• Доработано отображение шрифтов доступных в операционной системе.

<span id="page-3-1"></span>• Прочие доработки (в том числе по замечаниям).

# 1.3. Работа с параметрами/данными фигуры

• Возможность изменения внешнего вида и поведения фигуры на схеме в зависимости от параметров/данных, размеров и атрибутов фигуры.

• Возможность настройки зависимости внешнего вида и поведения от параметров/данных, размеров и атрибутов фигуры.

• Возможность изменения значений параметров/данных фигуры из контекстного меню и в отдельном окне.

• Для импортируемых из Visio схем импортируются также и параметры/данные фигур. Есть возможность замены импортированных из Visio фигур на аналоги (из числа доступных в дистрибутиве), что позволяет обеспечить поведение фигур аналогичное Visio (актуально в случае, когда поведение и внешний вид фигур зависит от параметров/данных, размеров и атрибутов, например фигуры BPMN).

#### 1.4. Безопасность

<span id="page-3-2"></span>• Добавлена возможность логирования событий (запуск/завершение приложения, открытие документа, установка/снятие пароля на документ, установка/снятие пароля на страницу документа и т.д.).

• Добавлен механизм контроля целостности.

• В окне «О программе» добавлена кнопка вывода диагностических данных с возможностью их экспорта в файл.

<span id="page-3-3"></span>• Прочие доработки (в том числе по замечаниям).

# 1.5. Интерфейс

• Добавлена поддержка навигации аналогичной офисным приложениям (вариант навигации можно выбрать).

• Добавлена возможность запуска редактирования пользовательской библиотеки (либо отдельного ее элемента) непосредственно из окна редактора схемы (из панели примитивов).

• Добавлена возможность создания копии библиотеки непосредственно из окна редактора схемы (из панели примитивов).

• Расширен набор функций на вкладке меню «Вставка».

• В набор инструментов слева добавлены кнопки создания таблицы, картинки и соединительной линии.

• В набор инструментов сверху добавлена кнопка «Форматировать по образцу».

• Добавлена возможность выбора области поиска (по активной странице или по всем страницам).

• Доработаны сочетания горячих (в соответствии с горячими клавишами Visio).

<span id="page-4-0"></span>• Прочие доработки (в том числе по замечаниям).

# 1.6. Печать

• Доработано взаимодействие с принтерами.

• Добавлена возможность указания печатаемых страниц (в том числе выбор четных/нечетных).

• Добавлена возможность печати с сеткой.

• Добавлена возможность настройки произвольного масштаба и смещения при печати (в дополнение к вписыванию в заданное число страниц).

<span id="page-4-1"></span>• Прочие доработки (в том числе по замечаниям).

### 1.7. Импорт

• Доработан импорт форматов Visio (VSDX, VSD, VSSX, VSS).

• Добавлена возможность импорта файлов LibreOffice Draw (ODG, FODG, OTG).

• Добавлена возможность копирования фигур из приложения LibreOffice Draw в схему через буфер обмена.

- Добавлена возможность импорта файлов Mapinfo (MIF).
- Доработан импорт SVG.
- Доработан импорт файлов AutoCAD (DWG, DXF, DWT).

• Добавлена возможность формирования библиотеки элементов из файлов AutoCAD (DWG, DXF, DWT).

• Добавлена возможность импорта файлов поддерживаемых форматов путем перетаскивания из проводника на схему.

<span id="page-4-2"></span>• Прочие доработки (в том числе по замечаниям).

### 1.8. Экспорт

- Добавлена возможность экспорта в формат DWG.
- Добавлена возможность экспорта в формат в GIF.
- Добавлен экспорт параметров/данных фигуры в формат SVG.
- Доработан экспорт в поддерживаемые форматы.
- Добавлена возможность копирования в буфер обмена ссылки на схему.
- Прочие доработки (в том числе по замечаниям).

# 1.9. Шаблоны и библиотеки

<span id="page-5-0"></span>• Добавлено 72 шаблона (аналоги соответствующих шаблонов Visio, часть из которых содержат графику аналогично Visio).

• Добавлено 55 библиотек (аналоги соответствующих библиотек Visio).

• Добавлены шаблоны и библиотеки для работы с графиками и диаграммами.

• Доработаны существующие библиотеки (в том числе настроены зависимости внешнего вида и поведения от параметров/данных, размеров и атрибутов фигуры аналогично Visio).

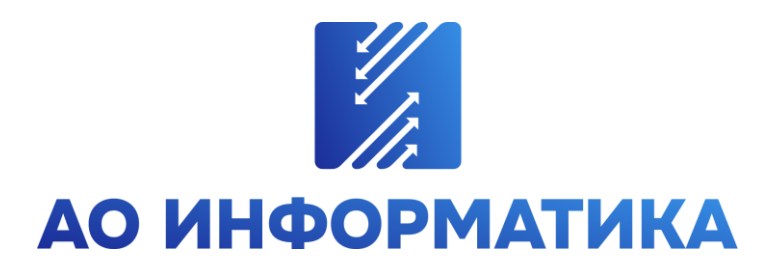

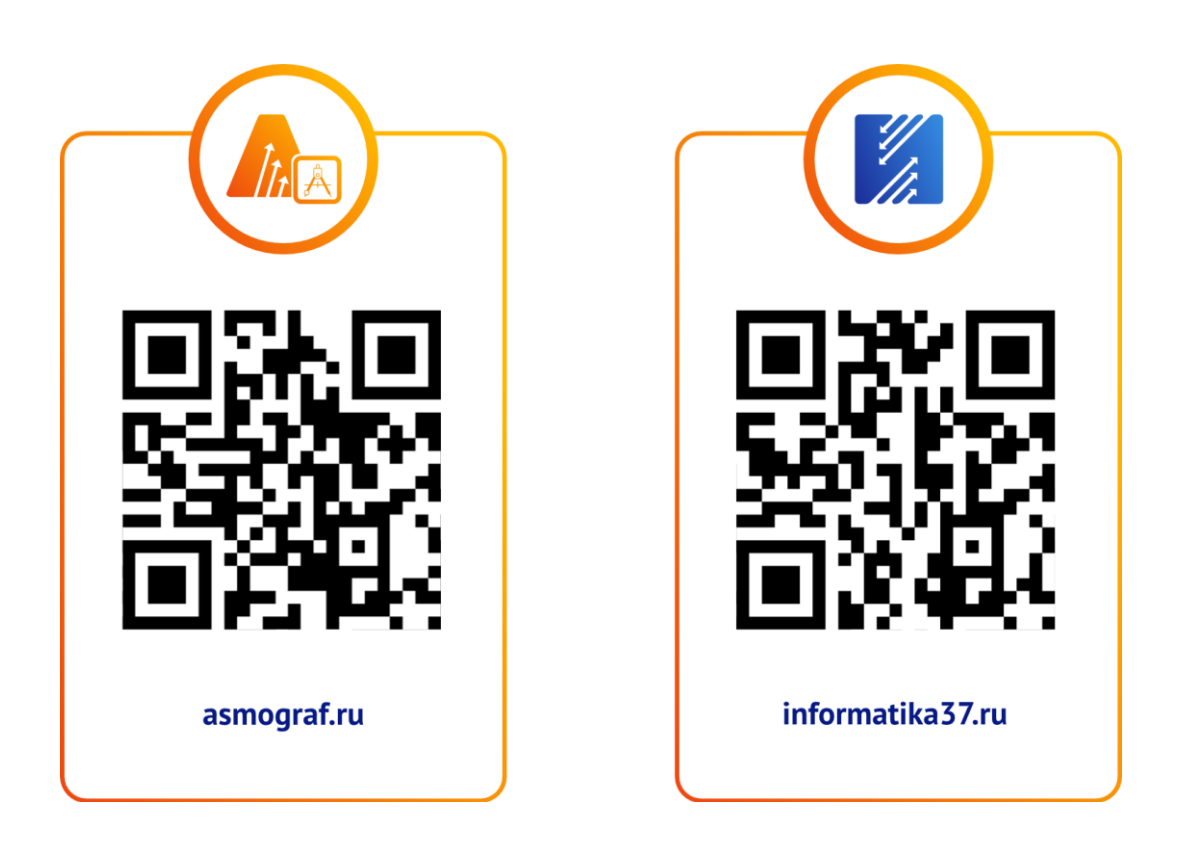

**8-800-550-00-37 asmo@inform.ivanovo.ru 153032, г. Иваново, ул. Ташкентская, 90**